Braishfield Retailer Sub-Appointment User Experience

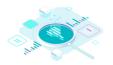

#### Step I

Agents, click on the link provided by your broker and arrive here.

Next, enter *your* details and the requested coverage limit and retention.

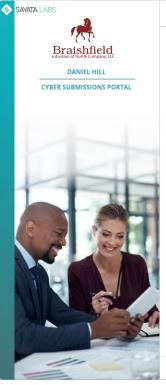

| 0%0         20% COMMISSIONI           Image: Comparison applies to accounts submitted via this portal and runs through the submitted via this portal and runs through the submitted via this portal and runs the submitted via this portal and runs the s | ugh (7/1/2021),             |               |   | DISMISS |
|----------------------------------------------------------------------------------------------------|-----------------------------|---------------|---|---------|
|                                                                                                    | 38 HC 30359                 |               |   |         |
| 1. GENERAL DETAILS                                                                                                    |                             | 0             | 2 |         |
| RETAIL AGENT'S DETAILS                                                                                                    |                             |               |   |         |
| Agent's name *                                                                                                    | Retail agency *             |               |   |         |
|                                                                                                    | <u>.</u>                    |               |   |         |
| Agent's email * Quotes will be sent to this email                                                                                                    |                             |               |   |         |
|                                                                                                    |                             |               |   |         |
| REQUESTED CYBER COVERAGE                                                                                                    |                             |               |   |         |
| Limit                                                                                                    | Retention                   |               |   |         |
| \$ 1,000,000                                                                                                    | \$ 1,000                    |               |   |         |
| I confirm that the applicant has NOT been involved in any cyber r                                                                                                    | elated claims in the past t | hree years. " |   |         |
|                                                                                                    |                             |               |   |         |
|                                                                                                    |                             |               |   |         |

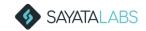

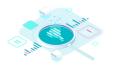

## Step II

Enter the company name and state.

Then select the appropriate company from the list.

If the company does not appear, then select ENTER MANUALLY INSTEAD\*

\*See last slide for manual entry instructions

| SAYATA LABS              | GET MULTIPLE CYBER QUOTES IN MINUTES!                                                                                            |  |  |  |  |
|--------------------------|----------------------------------------------------------------------------------------------------|--|--|--|--|
|                          | arthur 20% COMMISSIONI     This promotion applies to accounts submitted via this partal and runs through (7/1/2021).     DISMISS |  |  |  |  |
| CYBER SUBMISSIONS PORTAL | 2. SELECT COMPANY                                                                                                    |  |  |  |  |
|                          | PLEASE ENTER INFORMATION INTO THE FIELDS BELOW AND SELECT A COMPANY FROM "COMPANY LIST"                                          |  |  |  |  |
|                          | Company name * State *                                                                                                    |  |  |  |  |
|                          | Baker Elementary New York (NY) * SEARCH                                                                                          |  |  |  |  |
|                          | SELECT YOUR COMPANY FROM THE LIST Can't find company? ENTER MANUALLY INSTEAD                                                     |  |  |  |  |
|                          | COMPANY LIST                                                                                                    |  |  |  |  |
|                          | O Baker Elementary   523 Marcus Garvey Blvd, Brooklyn, NY, 11216   www.baker.net                                                 |  |  |  |  |
|                          | O Baker Elementary   34 Rev. Dr. William A. Jones Way, NY 11216   www.baker.com                                                  |  |  |  |  |
|                          | Baker Elementary   11221 - Madison St, NY   www.B-elementary.com     SELECTED                                                    |  |  |  |  |
|                          | Baker Elementary   34 Rev. Dr. William A. Jones Way, NY 11233   www.baker.com                                                    |  |  |  |  |
|                          |                                                                                                    |  |  |  |  |
|                          |                                                                                                    |  |  |  |  |
|                          |                                                                                                    |  |  |  |  |
|                          |                                                                                                    |  |  |  |  |
| and the second second    |                                                                                                    |  |  |  |  |
|                          | BACK CONTINUE                                                                                                    |  |  |  |  |

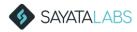

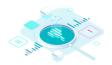

### Step III

The system will autopopulate company information as well as the NAICS code and other relevant fields.

**NOTE:** Entering a website will generate more options.

Confirm all the information and click "Get Quotes."

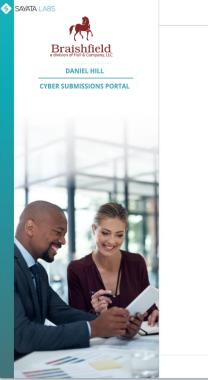

| 20% COMMISSION! This promotion applies to accounts submitted via this portal and runs through the portal and runs through the portal and runs the portal and runs the portal and runs the portal and runs the portal and |                                                                                      | DISMISS                                |
|----------------------------------------------------------------------------------------------------|--------------------------------------------------------------------------------------|----------------------------------------|
| This promotion applies to accounts submitted via this portal and runs throu                                                                                                    | ign (77 17202 1).                                                                    |                                        |
| 3. COMPLETE DETAILS                                                                                                    | ØC                                                                                   | 3                                      |
| PLEASE VERIFY THE PRE-FILLED INFORMATION, AND FILL IN THE MISSING                                                                                                    | FIELDS                                                                               |                                        |
| Company name*                                                                                                    |                                                                                      |                                        |
| Baker Elementary                                                                                                    | INDUSTRY                                                                             | NEED HELP?                             |
| Website Required by some carriers                                                                                                    | NAICS code*                                                                          |                                        |
| Income of some correct                                                                                                    | Elementary and Secondary Schools                                                     | browse *                               |
| Address* 860 College View Dr, Riverton, WY 82501, United States                                                                                                    | I confirm that the applicant does NOT op<br>following: Cannabis, Online Gambling, Ac | erate in any of the<br>lult Content. * |
| Floor, Suit, Unit tec (Optional)                                                                                                    |                                                                                      |                                        |
| Billing address same as physical address                                                                                                    |                                                                                      |                                        |
| Annual revenue of last fiscal year *                                                                                                    |                                                                                      |                                        |
| \$                                                                                                    |                                                                                      |                                        |
| Projected revenue for upcoming fiscal year is same as last year                                                                                                    |                                                                                      |                                        |
| Does the applicant currently carry a standalone cyber policy?                                                                                                    |                                                                                      |                                        |
|                                                                                                    |                                                                                      |                                        |

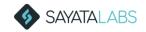

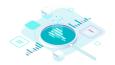

You will receive this message letting you know your customized Cyber Proposal Pack is being created.

If you have another account to enter, then select Another Submission.

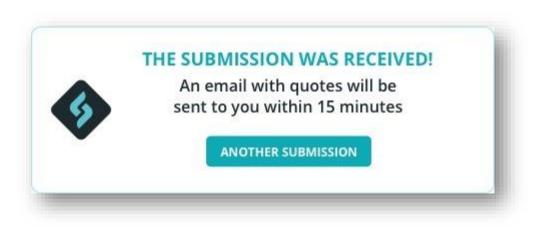

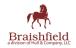

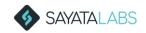

Within 15 minutes, you will receive this email, with a cc to your broker. Attached will be a Cyber Proposal Pack and a PDF with client details.

Included in the Cyber Proposal Pack are quotes, educational tools, claims examples, and resources.

The first pack you receive will only have the broker's logo. But the next time you receive one, <u>we will add your logo</u> <u>too!</u>

#### 🚸 SAYATA LABS

Hi [Retailer Name],

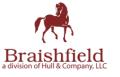

Thank you for submitting your quote request for **[Company Name]**. You can now view pricing options by clicking <u>here</u> or the button below. Included with the quotes is a "Cyber Proposal Pack" that provides educational tools including glossaries, FAQs and claims scenarios.

Please contact [Broker Name] at [Broker Email] to secure coverage for [Company Name].

VIEW CYBER PROPOSAL PACK

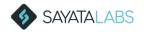

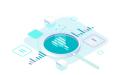

151

Braishfield

# Brokerage / Sayata Partnership

The broker can see your account on their dashboard along with the your name.

Next steps will be handled by the broker...including finalizing pricing and binding.

**NOTE:** The broker will need a complete, signed and dated application for the desired carrier in order to bind!

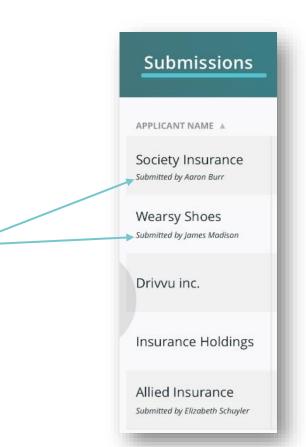

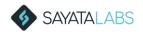

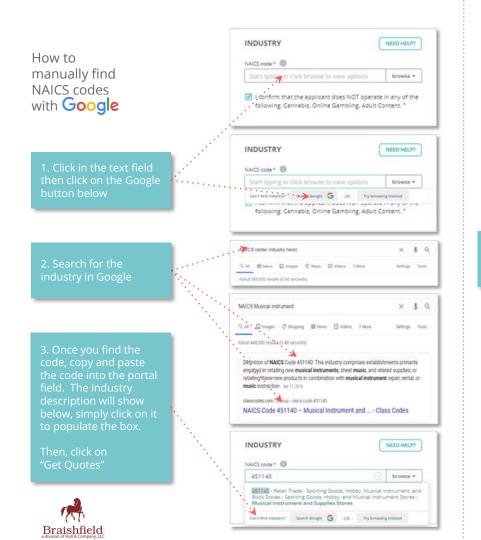

How to manually find NAICS codes by browsing

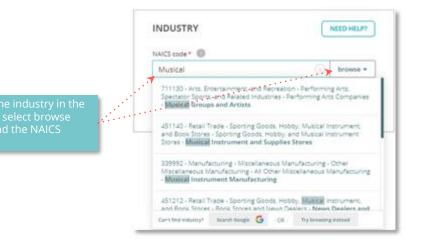

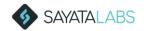